## Arrays in C age Prof. M. Bang, Brain J. W. D.

Presented by: Muhammad Iqbal Bhat Assistant Professor, Department of Higher Education J&K (UT)

- Topics Data Types in C
	- Array Basics
	- Declaration and Initialization Prof. Mata Types in C<br>
	Array Basics<br>
	Peclaration and State<br>
	Initialization<br>
	Peccessing Arrays<br>
	Peccessing Arrays<br>
	Peccessing Arrays<br>
	Peccessing Arrays<br>
	Peccessing Arrays<br>
	Peccessing Arrays
		- Accessing Array Data
		- Sorting Arrays
		- Multidimensional Arrays

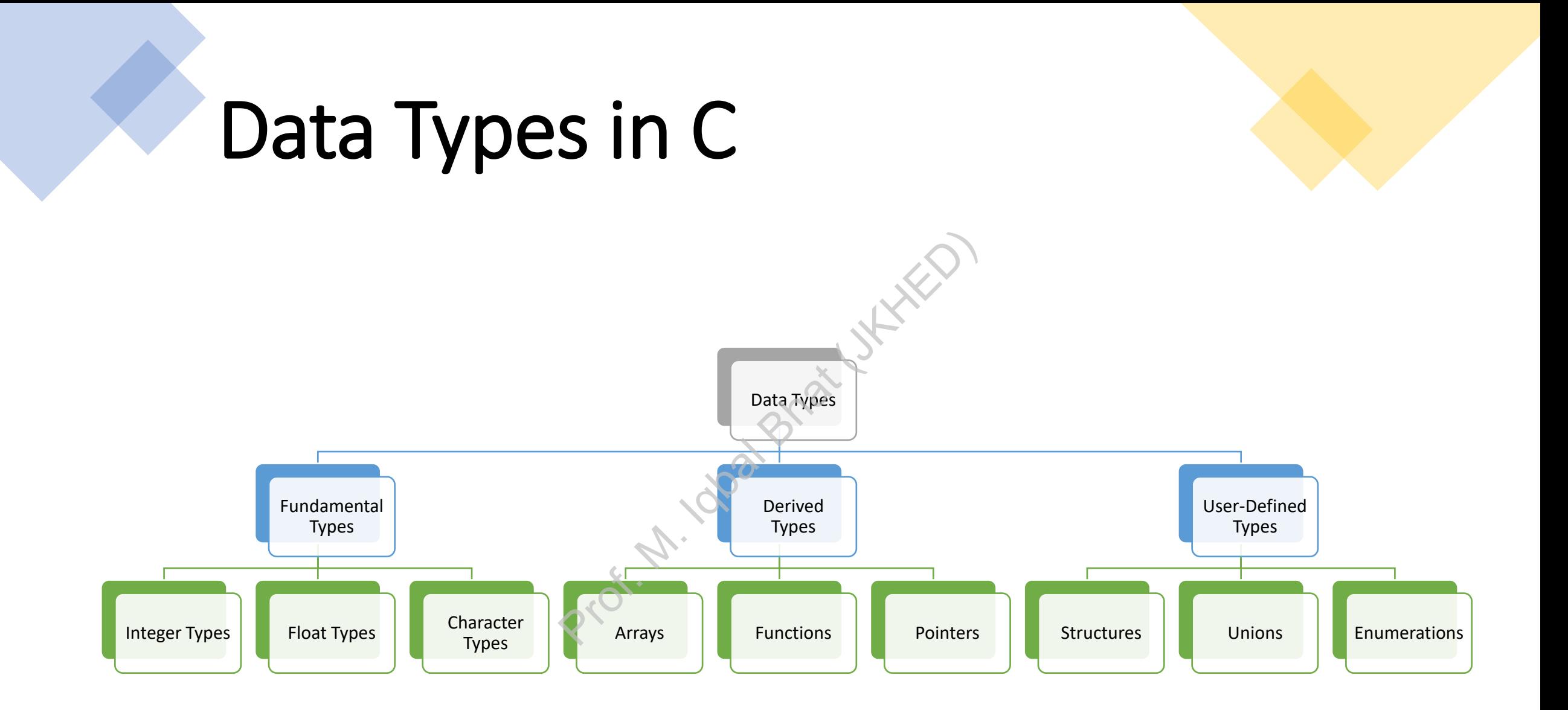

## Understanding Arrays: Prof. M. Iqbal

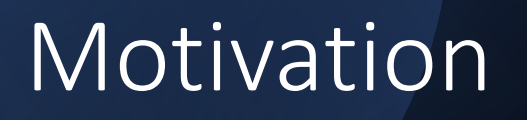

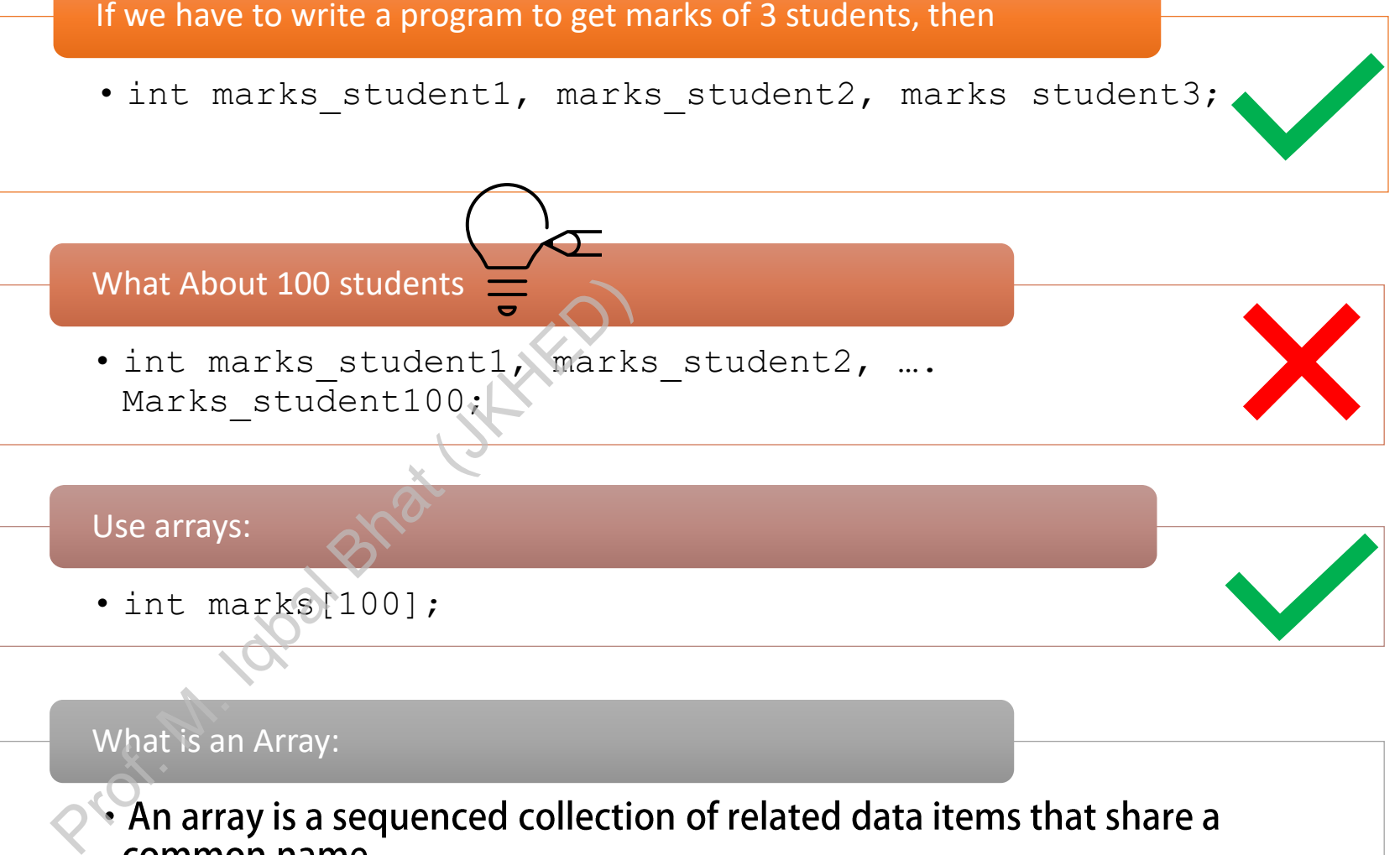

#### Concise and Efficient Programs:

• The ability to use a single name to represent a collection of items and<br>to refer to an item by specifying the item number enable us to develop concise and efficient programs.

#### What are arrays?

Arrays in C are a data structure that allow you to store multiple values of the same data type in a contiguous memory space.

All the elements of an array are stored in consecutive memory locations, and each element can be accessed using an index. All the elements of an array<br>
are stored in consecutive<br>
memory locations, and each<br>
element can be accessed<br>
using an index.

Arrays are useful for handling large amounts of data efficiently.

The size of an array is fixed and must be specified when the array is declared.

Arrays can only hold values of a single data type.

Arrays are commonly used in C programming to store data such as lists, matrices, and strings.

#### How arrays look like

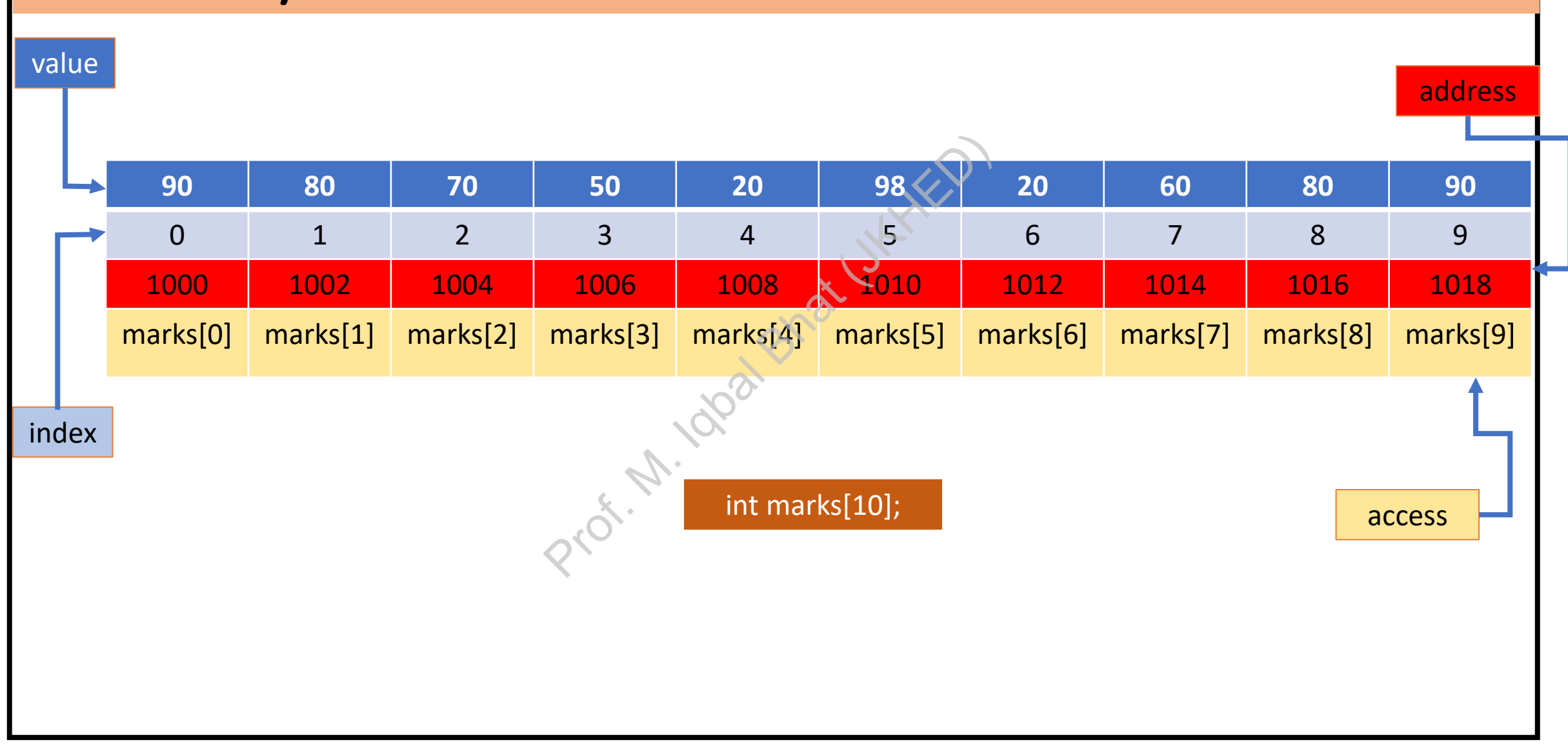

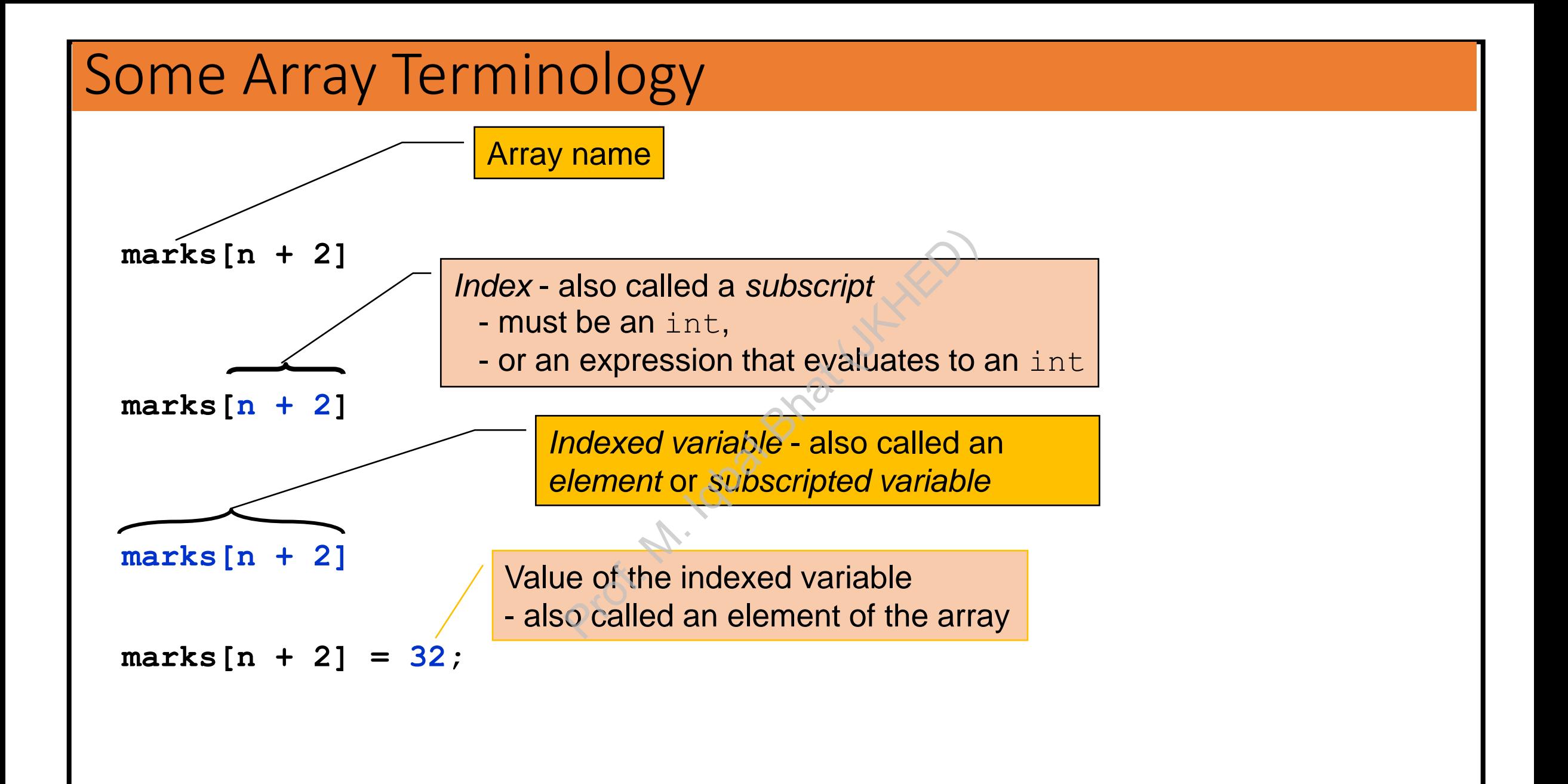

#### Subscript Range (0 to n)

- Array subscripts use zero-numbering ts use zero-numbering<br>
lent has subscript 0<br>
lement has subscript 1<br>
element has subscript n-1<br>
ent has subscript 1 ength-<br>
in int array with 4 eleme
	- the first element has subscript 0
	- the second element has subscript 1
	- etc. the  $n<sup>th</sup>$  element has subscript n-1
	- $\bullet$  the last element has subscript  $l$ ength-1
- For example: an int array with 4 elements

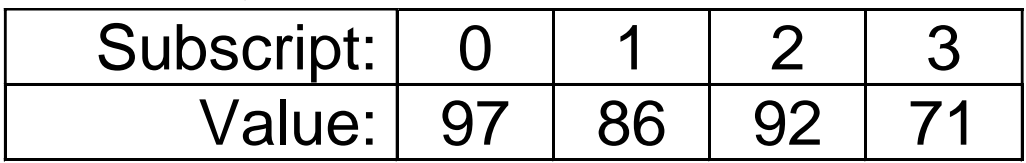

#### *Programming Tip*: Use Singular Array Names

- Using singular rather than plural names for arrays improves readability
- Although the array contains many elements the most common use of the name will be with a subscript, which references a *single* value. plural names for arrays imp<br>s many elements the most<br>nich references a *single* valu
- It is easier to read:
	- score[3] than
	- scores[3]

#### Initializing an Array's Values in Its Declaration

- can be initialized by putting a comma-separated list in braces
- The length of an array is automatically determined when the values are explicitly initialized in the declaration mma-separated list in braces<br>
itically determined when the value<br>
0, 40};<br>
2<sup>1,00</sup>
- For example:

int marks[] =  $\{90, 20, 40\}$ ;

#### Initializing Array Elements in a Loop

- A for loop is commonly used to initialize array elements
- For example:

```
int i; /*loop counter array index */
int a[10];
for(i = 0; i < 10; i++)
      a[i] = 0;mly used to initialize array elements<br>
/*loop counter array<br>
< 10; i++)<br>
p counter/array index goes from<br>
length = 10 iterations/elements<br>
e array index
```
- note that the loop counter/array index goes from 0 to  $l$ ength  $-1$
- it counts through  $l$ ength = 10 iterations/elements using the zeronumbering of the array index

*Programming Tip:*

Do not count on default initial values for array elements

• explicitly initialize elements in the declaration or in a loop

# Types of Arrays Prof. M. Iqbal Bhat (JKHED)

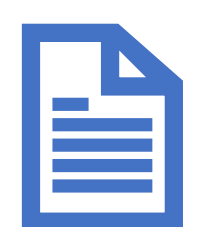

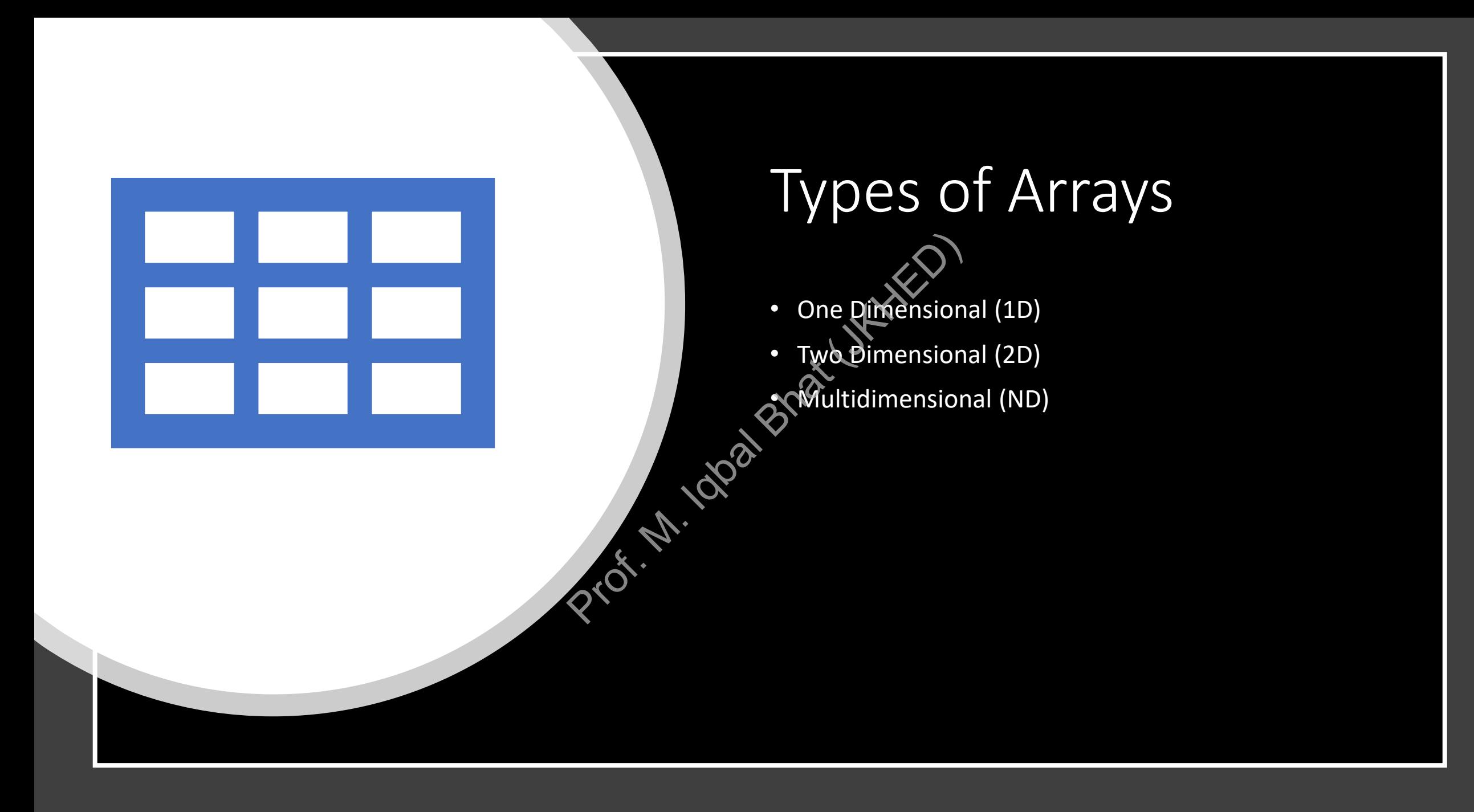

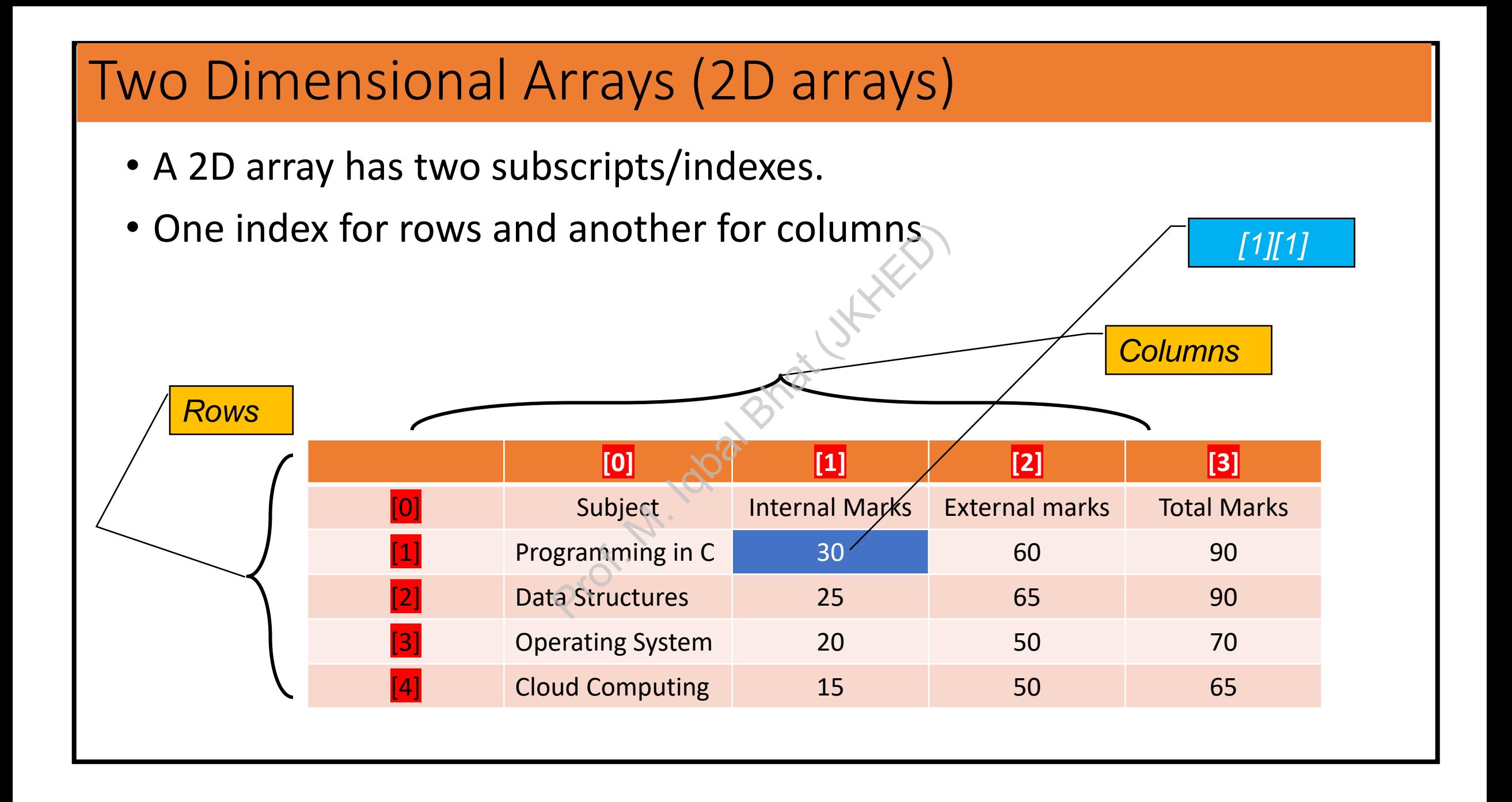

#### Two Dimensional Arrays (2D arrays)

- General Syntax for Declaration:
- datatype array\_name [row\_size][col\_size];

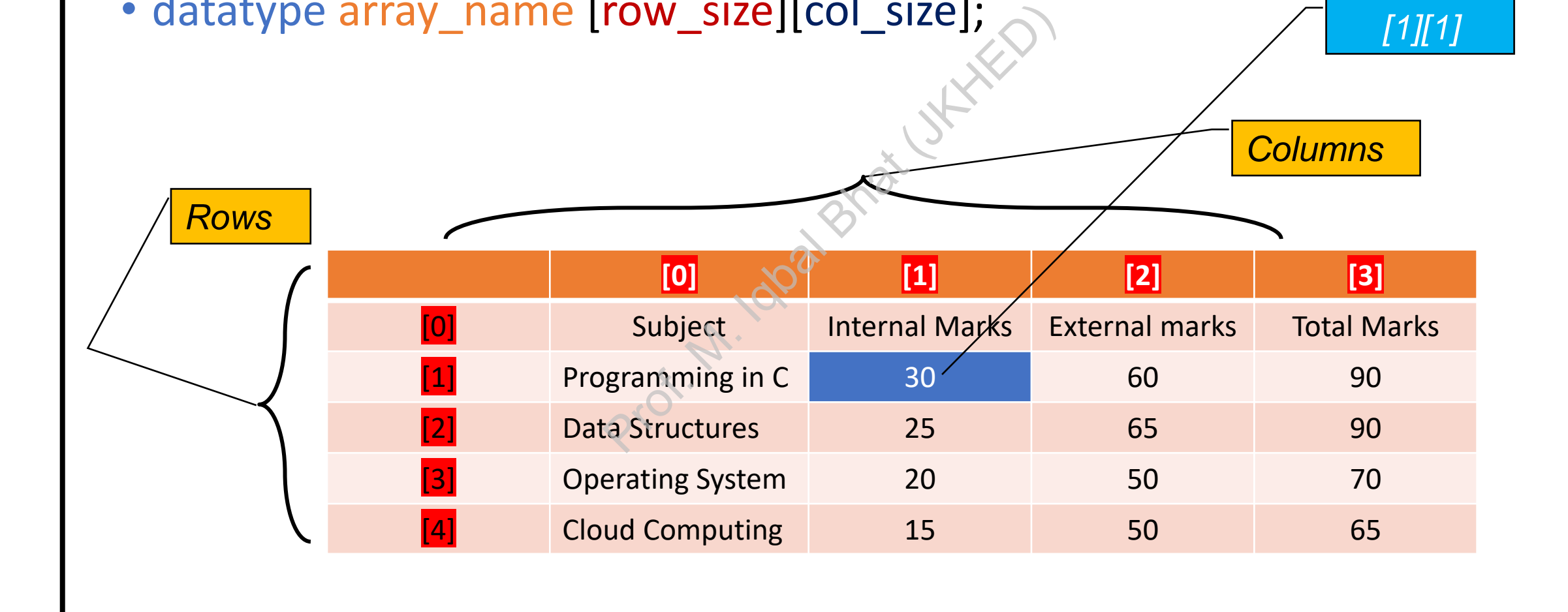

*[1][1]*

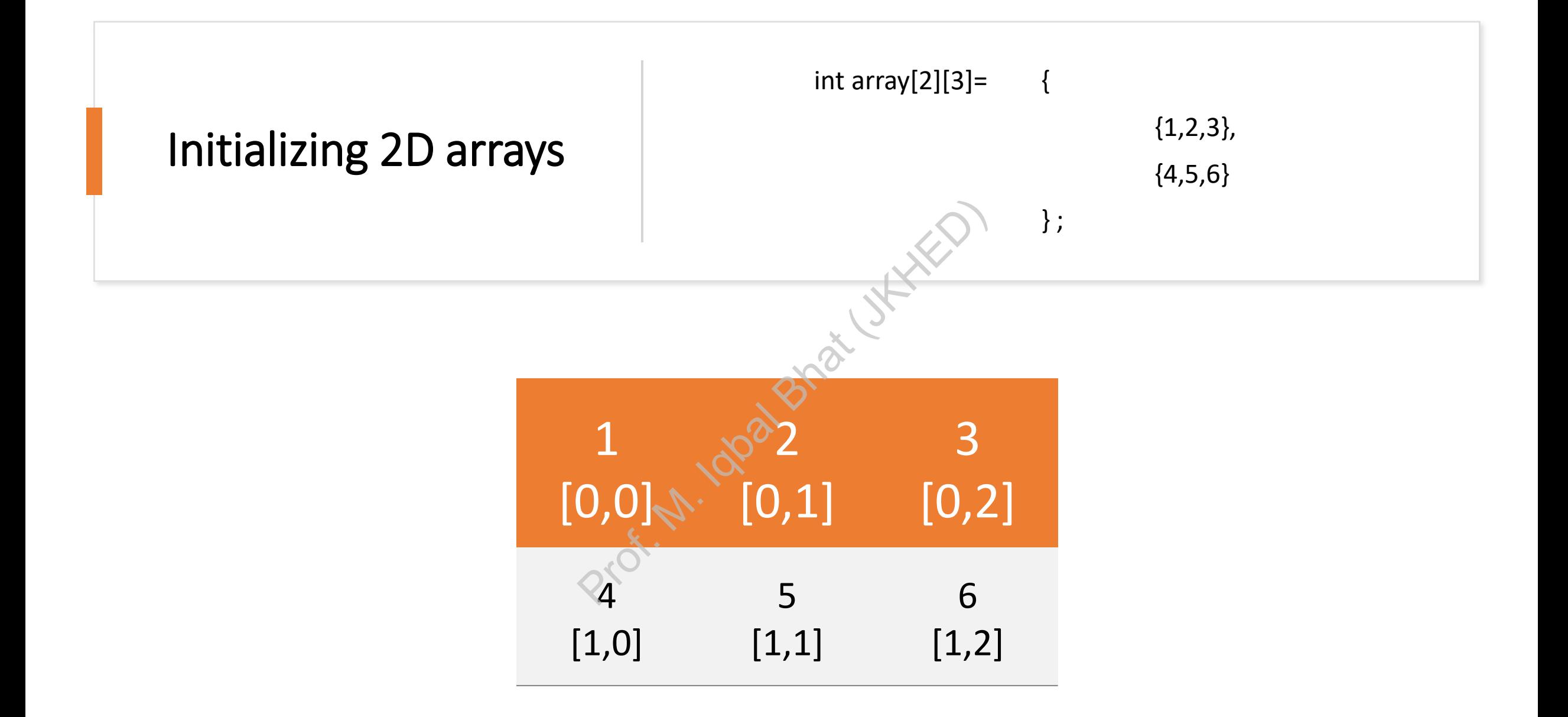

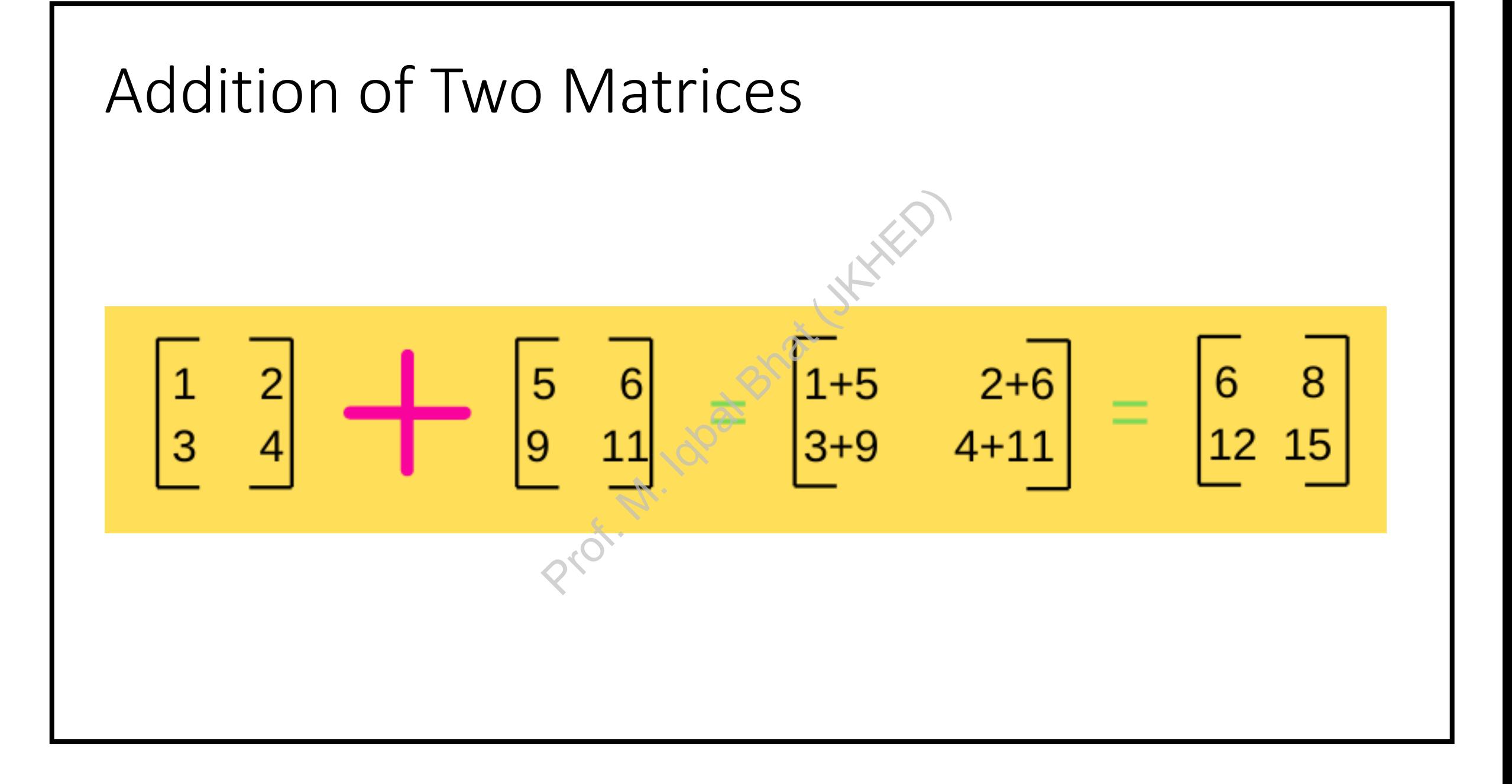

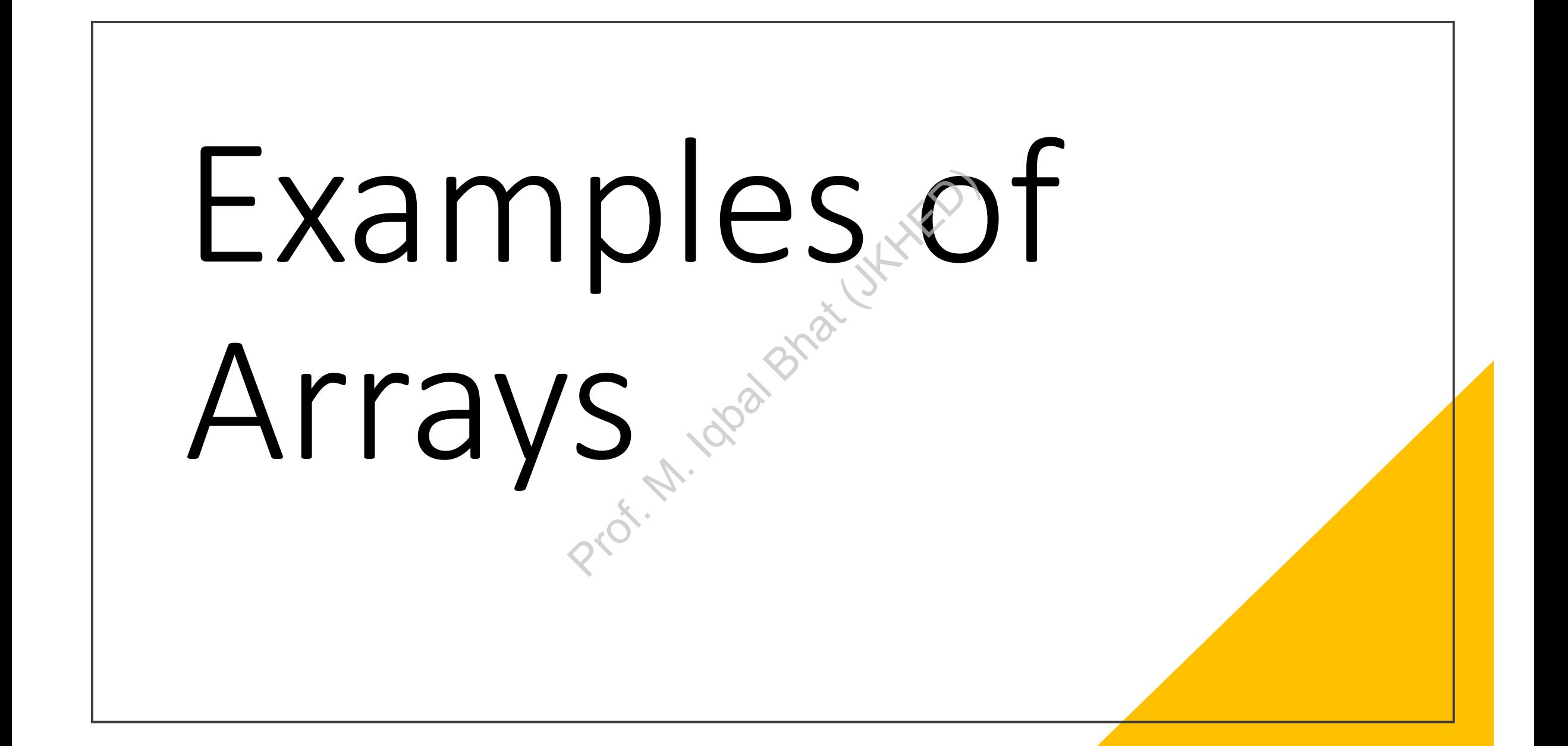

### 1. Program to find the sum of elements in an array:

```
#include <stdio.h>
int main() {
  int array[5] = \{1, 2, 3, 4, 5\};int sum = 0;
  for (int i = 0; i < 5; i++) {
    sum += array[i];
  }
  printf("The sum of the elements in the array is: %d\n", sum);
  return 0;
}
                           Prof. M. Iqbal Bhat (JKHED)
```
## 2. Program to find the maximum element in an array:

```
#include <stdio.h>
int main() {
  int array[5] = \{10, 23, 5, 17, 8\};int max = array[0];
  for (int i = 1; i < 5; i++) {
    if (array[i] > max) {
      max = array[i];}
  }
  printf("The maximum element in the array is: %d\n", max);
  return 0;
}
                                              Prof. M. Iqbal Bhat (JKHED)
```
#### 3. Program to sort an array in ascending order:

}

```
#include <stdio.h>
int main() {
  int array[5] = \{3, 1, 4, 2, 5\};int temp;
   for (int i = 0; i < 5; i++) {
    for (int j = i + 1; j < 5; j++){
      if (array[i] > array[j]) {
        temp = array[i];array[i] = array[j];array[j] = temp;}
    }
                          Prof. M. Iqbal Bhat (JKHED)
```
}

```
printf("The sorted array in 
ascending order is: ");
   for (int i = 0; i < 5; i++) {
    printf("%d ", array[i]);
  }
   print(f("n");
   return 0;
```

```
4. Program to search for an element in an array::
#include <stdio.h>
int main() {
   int array[5] = \{10, 23, 5, 17, 8\};int element = 17;
   int found = 0;
  for (int i = 0; i < 5; i++) {
     if (array[i] == element)found = 1;
        break;
      }
   }
                                                      if (found) {
                                                            printf("The element %d is found 
                                                      in the array.\n", element);
                                                         } else {
                                                            printf("The element %d is not 
                                                      found in the array.\n", element);
                                                          }
                                                          return 0;
                                                       }
                                    \begin{array}{cccc} \n & & & & \n\text{in the arr} \\
5, 17, 8}; & & & \n\end{array} else {<br>
Found in t<br>
Found in t<br>
i++) {<br>
it ) {<br>
i(x) {<br>
i(x) }<br>
Printf<br>
i++) {<br>
return (x)<br>
}
```

```
5. Program to reverse the elements in an array:
#include <stdio.h>
int main() {
  int array[5] = \{1, 2, 3, 4, 5\};
  int temp;
 printf("The original array is: ");
 for (int i = 0; i < 5; i++) {
   printf("%d ", array[i]);
  }
  for (int i = 0, j = 4; i < j; i++, j--) {<br>temp = array[i];<br>
   temp = array[i];array[i] = array[j];array[j] = temp;}
                                             printf("\nThe reversed array is: 
                                              ");
                                                for (int i = 0; i < 5; i++) {
                                                 printf("%d ", array[i]);
                                                }
                                               print(f("n");
                                                return 0;
                                             }
                                   For (int<br>
Sprintf<br>
Printf('
```
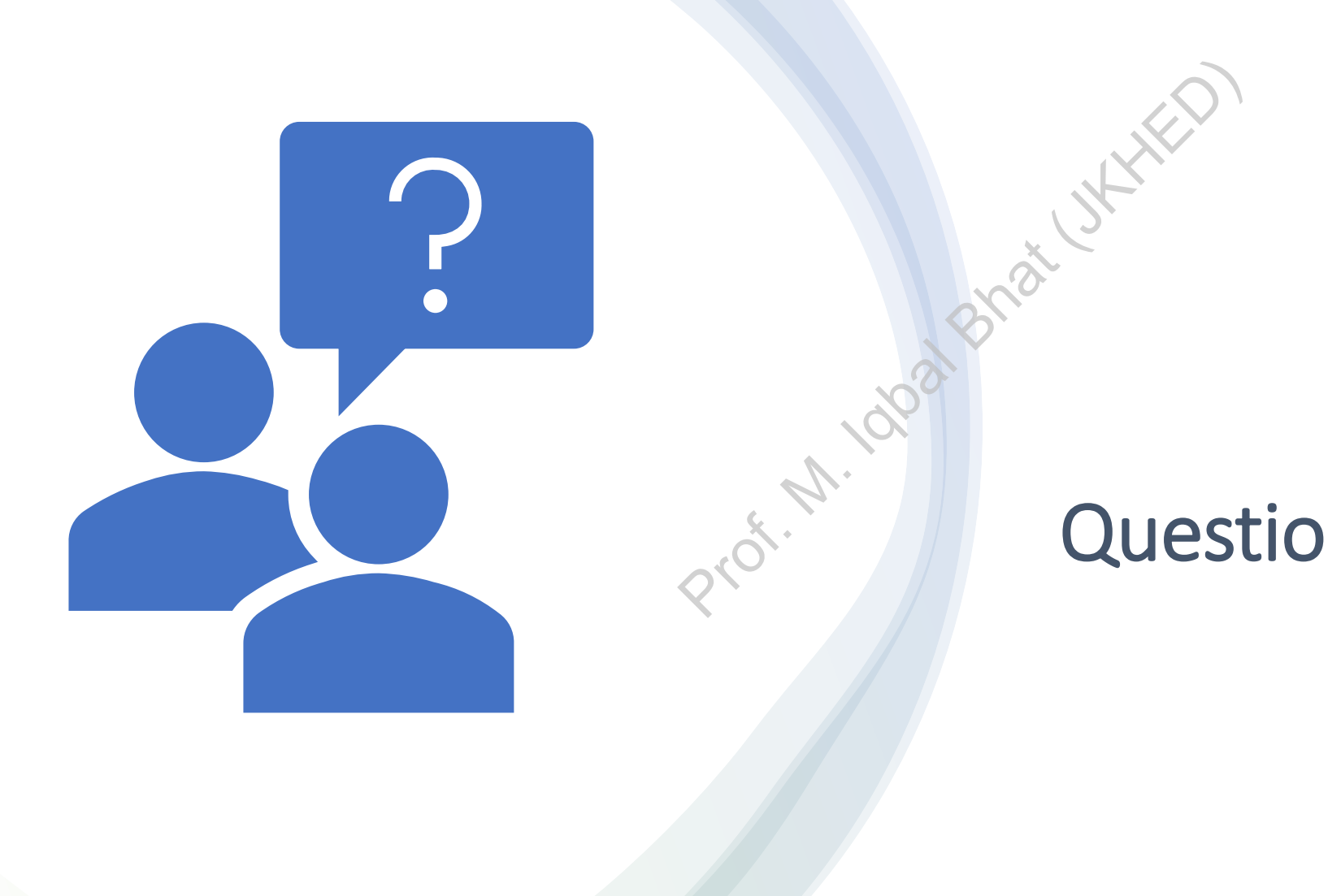

#### Questions?

#### Sorting an Array

- Sorting a list of elements is another very common problem (along with searching a list)
	- sort numbers in ascending order
	- sort numbers in descending order
	- sort strings in alphabetic order
	- etc.
- There are many ways to sort a list, just as there are many ways to search a list ments is another very common p<br>
in ascending order<br>
in descending order<br>
alphabetic order<br>
alphabetic order<br>
alphabetic order<br>
alphabetic order<br>
alphabetic order<br>
alphabetic order<br>
alphabetic order<br>
alphabetic order<br>
alpha
- *Selection sort*
	- one of the easiest
	- not the most efficient, but easy to understand and program

### Selection Sort Algorithm for an Array of Integers

#### **To sort an array on integers in ascending order:**

- Find the smallest number and record its index
- 2. swap (interchange) the smallest number with the first element of the array
	- the sorted part of the array is now the first element
- the unsorted part of the array is the remaining elements on integers in ascending or<br>allest number and record it:<br>change) the smallest number<br>the array<br>ed part of the array is now the read part of the array is the<br>s<br>s 2 and 3 until all elements
- 3. repeat Steps 2 and 3 until all elements have been placed
	- each iteration increases the length of the sorted part by one

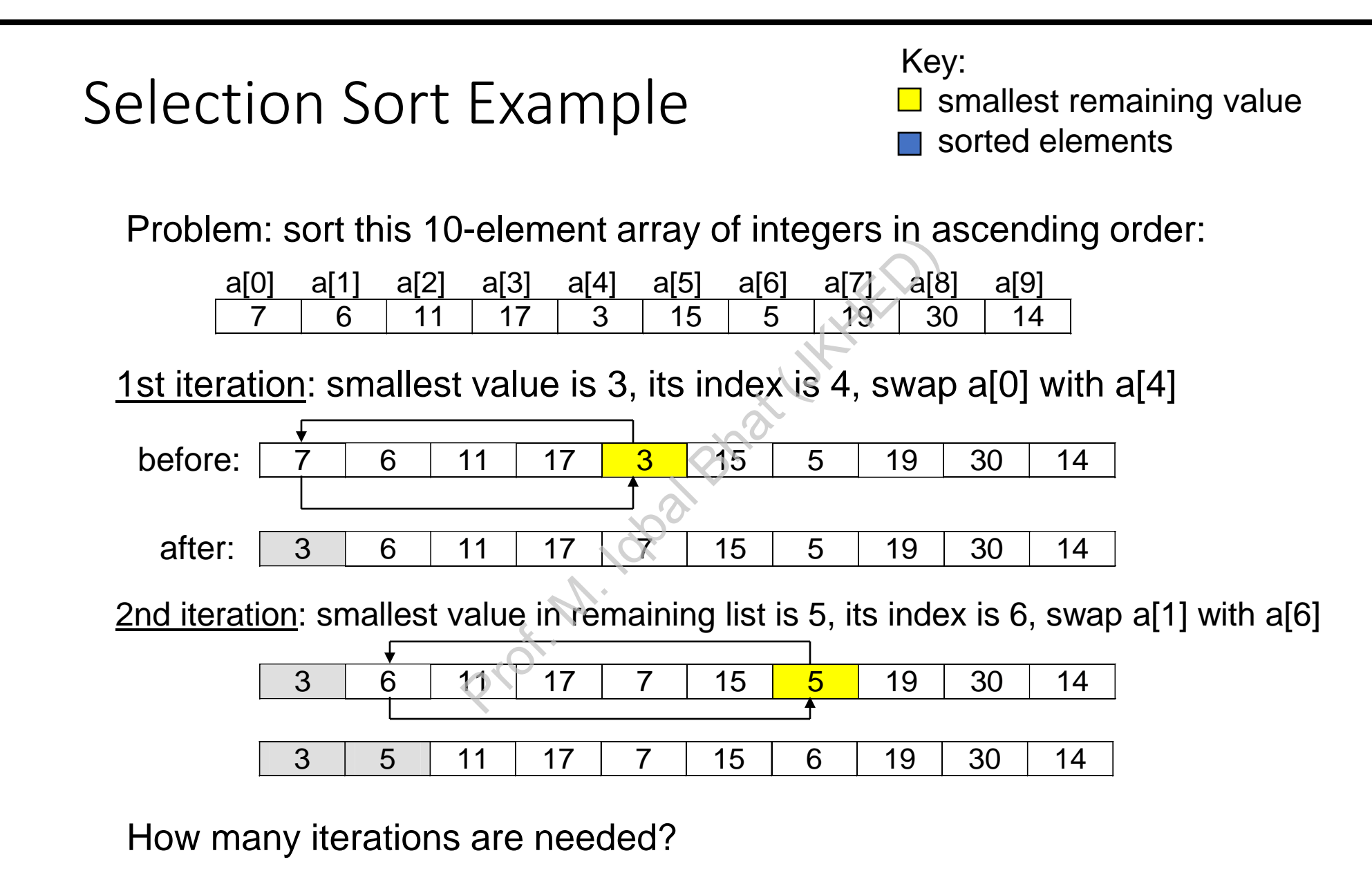

#### Example: Selection Sort

- Notice the precondition: every array element has a value Proference of the smallest values<br>Prof. M. International Bhat (JAHED)<br>Prof. M. Internal Bat (JAHED)<br>Prof. the smallest value"
- may have duplicate values
- broken down into smaller tasks
	- "find the index of the smallest value"
	- "interchange two elements"
	- private because they are helper methods (users are not expected to call them directly)

```
/************************************************** Selection Sort Code
*Precondition:
*Every indexed variable of the array a has a value.
*Action: Sorts the array a so that
*a[0] \leq a[1] \leq ... \leq a[a.length - 1].**************************************************/
public static void sort(int[] a)
{
   int index, indexOfNextSmallest;
   for (index = 0; index < a.length - 1; index++){//Place the correct value in a[index]:
       indexOfNextSmallest = indexOfSmallest(index, a);
       interchange(index,indexOfNextSmallest, a);
       1/2 (0) \leq a[1] \leq ...\leq a[index] and these are
       //the smallest of the original array elements.
       //The remaining positions contain the rest of
       //the original array elements.
                    Prof. M. Iqbal Bhat (JKHED)
```
**}**

**}**

#### Insertion Sort

- Basic Idea:
	- Keeping expanding the sorted portion by one
- Insert the next element into the right position in the sorted portion The position in the sorted<br>
to the right position in the sorted<br>
it sorted?] – sorted portion<br>
s not the entire array<br>
in the sorted portion for the next<br>
explores the elements down
- Algorithm:
	- 1. Start with one element [is it sorted?] sorted portion
	- 2. While the sorted portion is not the entire array
		- 1. Find the right position in the sorted portion for the next element
		- 2. Insert the element
		- 3. If necessary, move the other elements down
		- 4. Expand the sorted portion by one

#### Insertion Sort: An example

- First iteration
	- Before: **[5]**, 3, 4, 9, 2
	- After: **[**3, **5]**, 4, 9, 2

Prof. Utki

- Second iteration
	- Before: **[3, 5]**, 4, 9, 2
	- After: **[3**, 4, **5]**, 9, 2
- Third iteration
	- Before: **[3, 4, 5]**, 9, 2
	- After: **[3, 4, 5**, 9**]**, 2
- Fourth iteration
	- Before: **[3, 4, 5, 9]**, 2
	- After: **[**2, **3, 4, 5, 9]**

#### Bubble Sort

- Basic Idea:
	- Expand the sorted portion one by one
- "Sink" the largest element to the bottom after comparing adjacent elements Prof. The bottom after comparing accept<br>that more than one element<br>and Bhat (JAHED)<br>forder<br>bottom, reduce the unsorted port
	- The smaller items "bubble" up
- Algorithm:
	- While the unsorted portion has more than one element
		- Compare adjacent elements
		- Swap elements if out of order
		- Largest element at the bottom, reduce the unsorted portion by one

#### Bubble Sort: An example

**Propreciation** 

- First Iteration:
	- $[5, 3]$ , 4, 9, 2  $\rightarrow$   $[3, 5]$ , 4, 9, 2
	- 3,  $[5, 4]$ , 9, 2  $\rightarrow$  3,  $[4, 5]$ , 9, 2
	- 3, 4,  $[5, 9]$ , 2  $\rightarrow$  3, 4,  $[5, 9]$ , 2
	- 3, 4, 5,  $[9, 2] \rightarrow 3$ , 4, 5,  $[2, 9]$
- Second Iteration:
	- $[3, 4]$ , 5, 2, 9  $\rightarrow$   $[3, 4]$ , 5, 2, 9
	- 3,  $[4, 5]$ , 2, 9  $\rightarrow$  3,  $[4, 5]$ , 2, 9
	- 3, 4,  $[5, 2]$ ,  $9 \rightarrow 3$ , 4,  $[2, 5]$ , 9
- Third Iteration:
	- $\bullet$  [3, 4], 2, 5, 9  $\rightarrow$  [3, 4], 2, 5, 9
	- $\bullet$  3, [4, 2], **5, 9**  $\rightarrow$  3, [2, 4], **5, 9**
- Fourth Iteration:
	- $\bullet$  [3, 2], **4, 5, 9**  $\rightarrow$  [2, 3], **4, 5, 9**

#### How to Compare Algorithms in Efficiency (speed)

- Empirical Analysis
	- Wall-clock time
	- CPU time
- Can you predict performance before implementing the algorithm? mance before implementing<br>
ting important operations<br>
s based on input size (N)
- Theoretical Analysis
	- Approximation by counting important operations
	- Mathematical functions based on input size (*N*)

#### How Fast/Slow Can It Get? (10G Hz, assume  $10^{10}$  operations/sec)

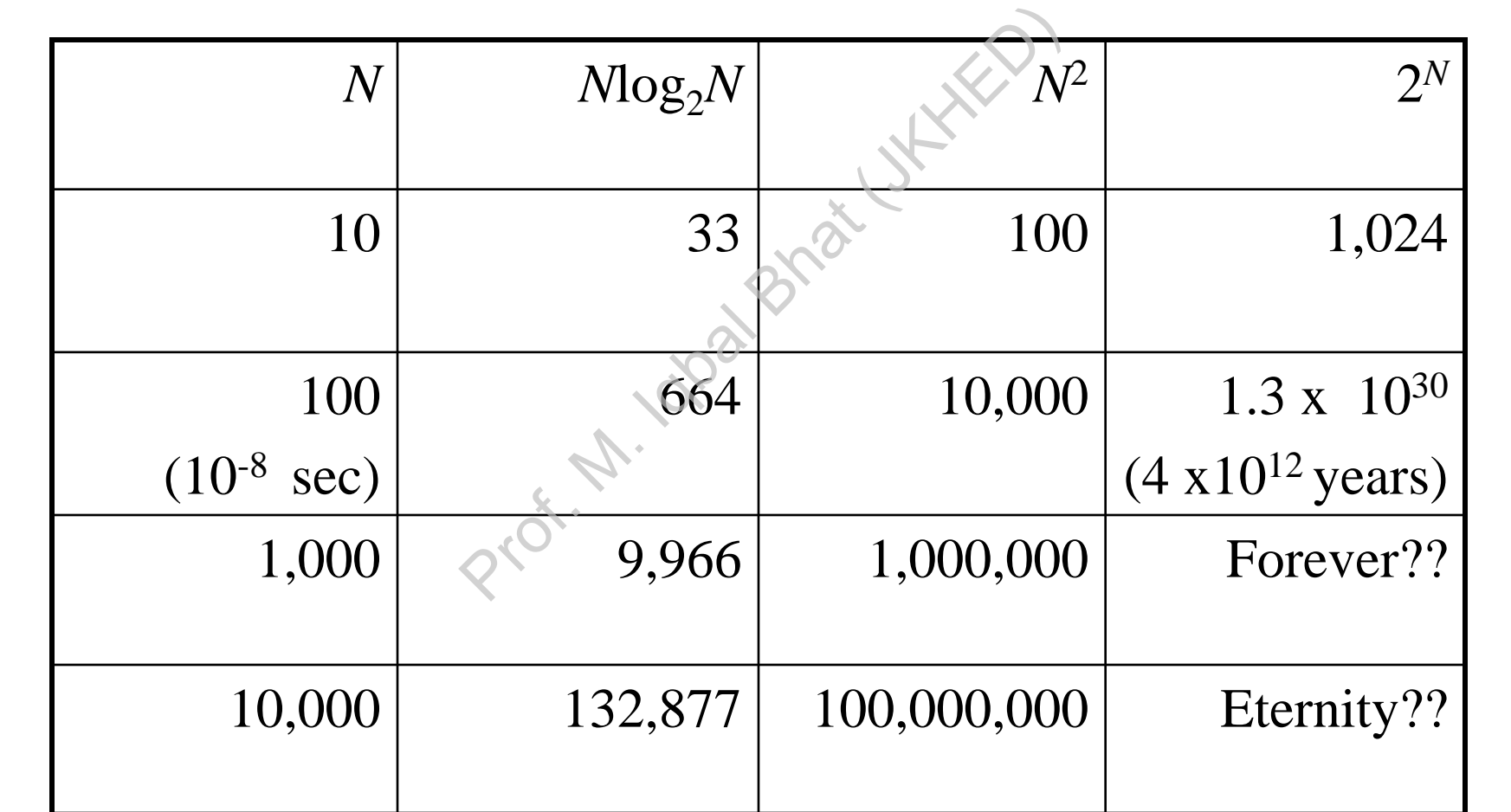

#### Theoretical Analysis (Sorting)

- Counting important operations
	- Comparisons (array elements)
		- $> , < , ...$
	- Swaps/moves (array elements)
		- 1 swap has 3 moves
- Comparison is the more important operation—could be expensive The profile of array dements<br>
Samoves<br>
Prof. May elements<br>
Samoves<br>
Prof. Mumber of array elements<br>
Prof. Array elements<br>
Prof. Array elements<br>
Prof. Array elements<br>
Prof. Array elements<br>
Prof. Array elements<br>
Prof. Array
- Size of input (*N*) = Number of array elements
- Three cases for analysis
	- Worst case (interesting, popular analysis)
	- Best case (not so interesting)
	- Average case (discussed in another course)

#### Selection Sort

- **Comparisons** 
	- *N* 1 iterations
	- First iteration: how many comparisons?
	- Second iteration: how many comparisons?
	- $(N-1) + (N-2) + ... + 2 + 1 = N(N-1)/2 = (N^2 N)/2$
- Moves (worst case: every element is in the wrong location) proparisons?<br>
prof. (comparisons)<br>  $P = N(N-1)/2 = (N^2 - N)/2$ <br>
which is in the wrong location<br>
waps/moves?<br>
prof. (swaps/moves)
	- *N* 1 iterations
	- First iteration: how many swaps/moves?
	- Second iteration: how many swaps/moves?
	- $(N-1) \times 3 = 3N 3$

#### Insertion Sort

- Comparisons (worst case: correct order)
	- *N* 1 iterations
	- First iteration: how many comparisons?
	- Second iteration: how many comparisons?
- 1 + 2 + ... +  $(N-2)$  +  $(N-1)$  =  $N(N-1)/2$  =  $(N^2-N)/2$ (Suppose )<br>  $\frac{1}{2}$  (M<sup>2</sup>+W)/2<br>  $\frac{1}{2}$ <br>  $\frac{1}{2}$ <br>  $\frac{1}{2}$
- Moves (worst case: reverse order)
	- $N-1$  iterations
	- First iteration: how many moves?
	- Second iteration: how many moves? oves:<br>/ moves<br>. .4 V.V.
	- $3 + 4 + ... + N + (N + 1) = (N + 4)(N 1)/2 = (N<sup>2</sup> + 3N 4)/2$

#### Bubble Sort

- **Comparisons** 
	- *N* 1 iterations
	- First iteration: how many comparisons?
	- Second iteration: how many comparisons?
- $(N-1) + (N-2) + ... + 2 + 1 = N(N-1)/2 = (N^2 N)/2$ isons?<br>
parisons?<br>  $-1)/2 = (N^2-N)/2$ <br>
mayes?
- Moves (worst case: reverse order)
	- *N* 1 iterations
	- First iteration: how many swaps/moves?
	- Second iteration: how many swaps/moves? vaps/118<br>/ swaps<br><sup>1</sup>
	- $[(N-1) + (N-2) + ... + 2 + 1] \times 3 = 3N(N-1)/2 = (3N^2 3N)/2$

#### Summary of Worst-case Analysis

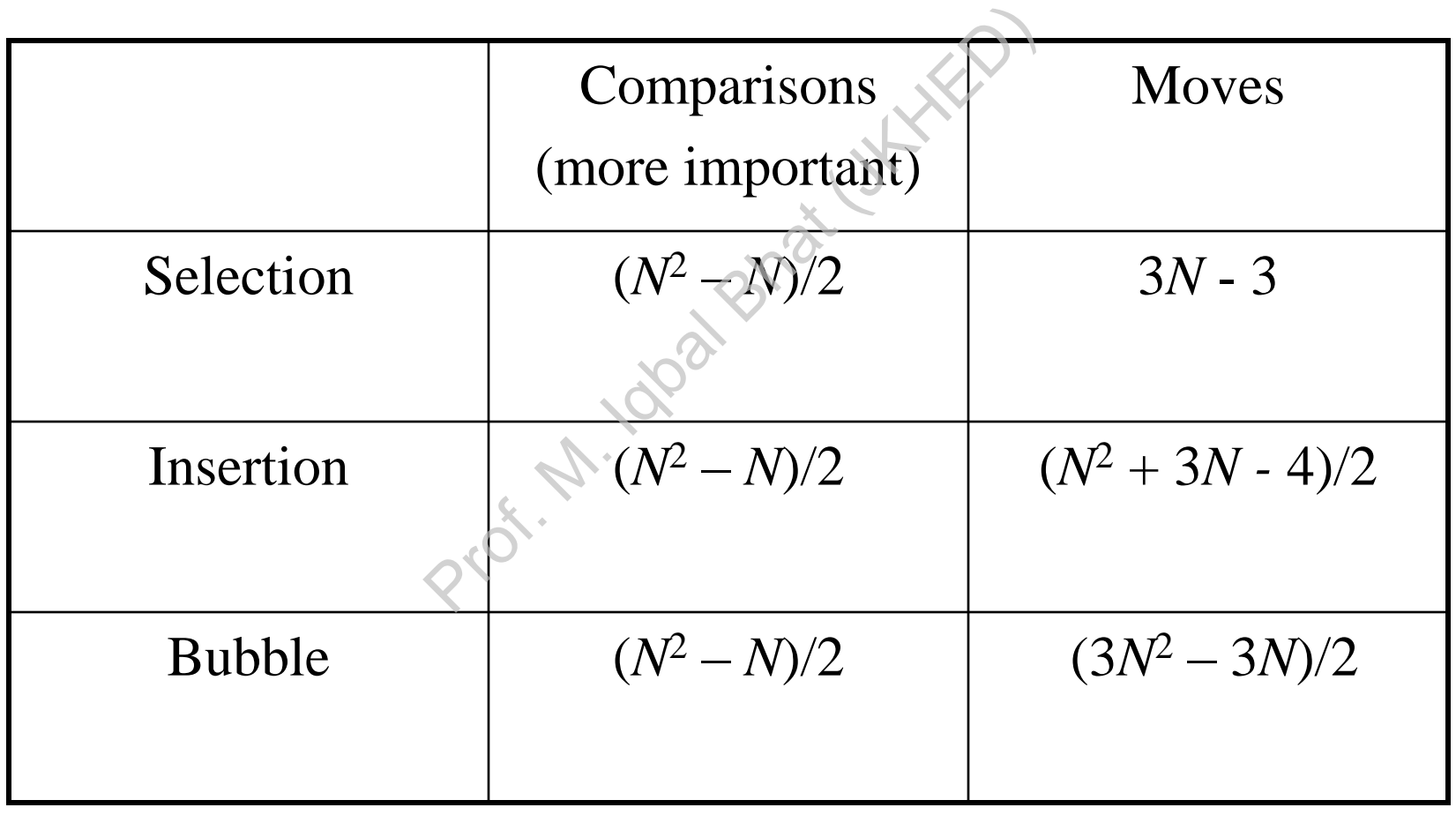

#### Sorting Algorithm Tradeoffs

- Easy to understand algorithms
	- not very efficient
	- less likely to have mistakes
	- require less time to code, test, and debug
	- Selection, Insertion, Bubble Sorting algorithms
	- Bubble Sort is the easiest to implement
- Complicated but more efficient
	- useful when performance is a major issue
- programming project for Chapter 11 describes a more efficient sorting algorithm I algorithms<br>
Prof. Mayo en mistakes<br>
The to code, test, and debug<br>
prof. Mubble Sorting algorithms<br>
the easiest to implement<br>
project for Chapter 11 describes<br>
Project for Chapter 11 describes<br>
Project for Chapter 11 desc

"Getting the wrong result is always inefficient."